## **UCL** LSTAT2020 Université<br>catholique

de Louvain

## Calcul statistique sur ordinateur

2014-2015

6.0 crédits 20.0 h + 20.0 h 1q

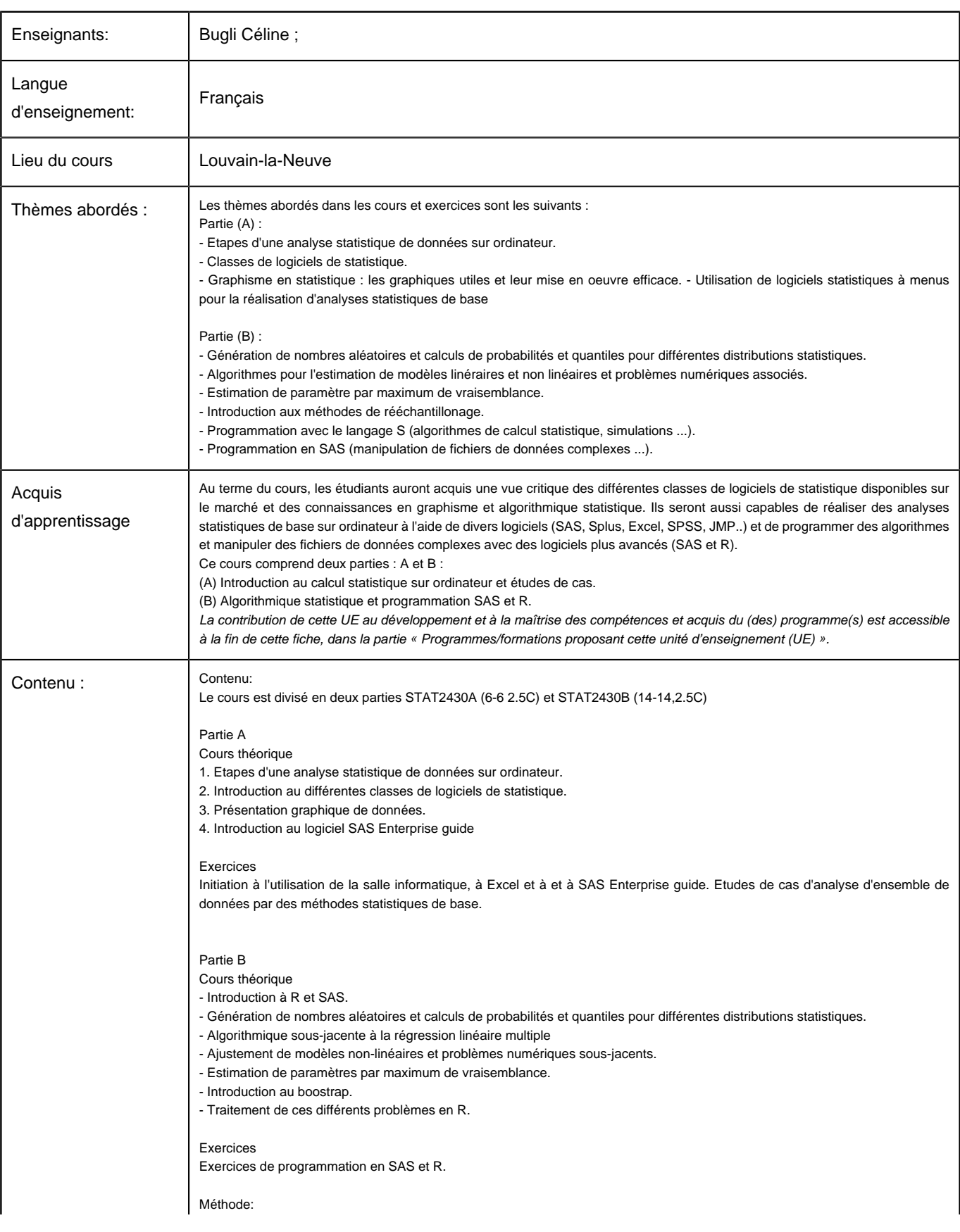

Université Catholique de Louvain - DESCRIPTIF DE COURS 2014-2015 - LSTAT2020

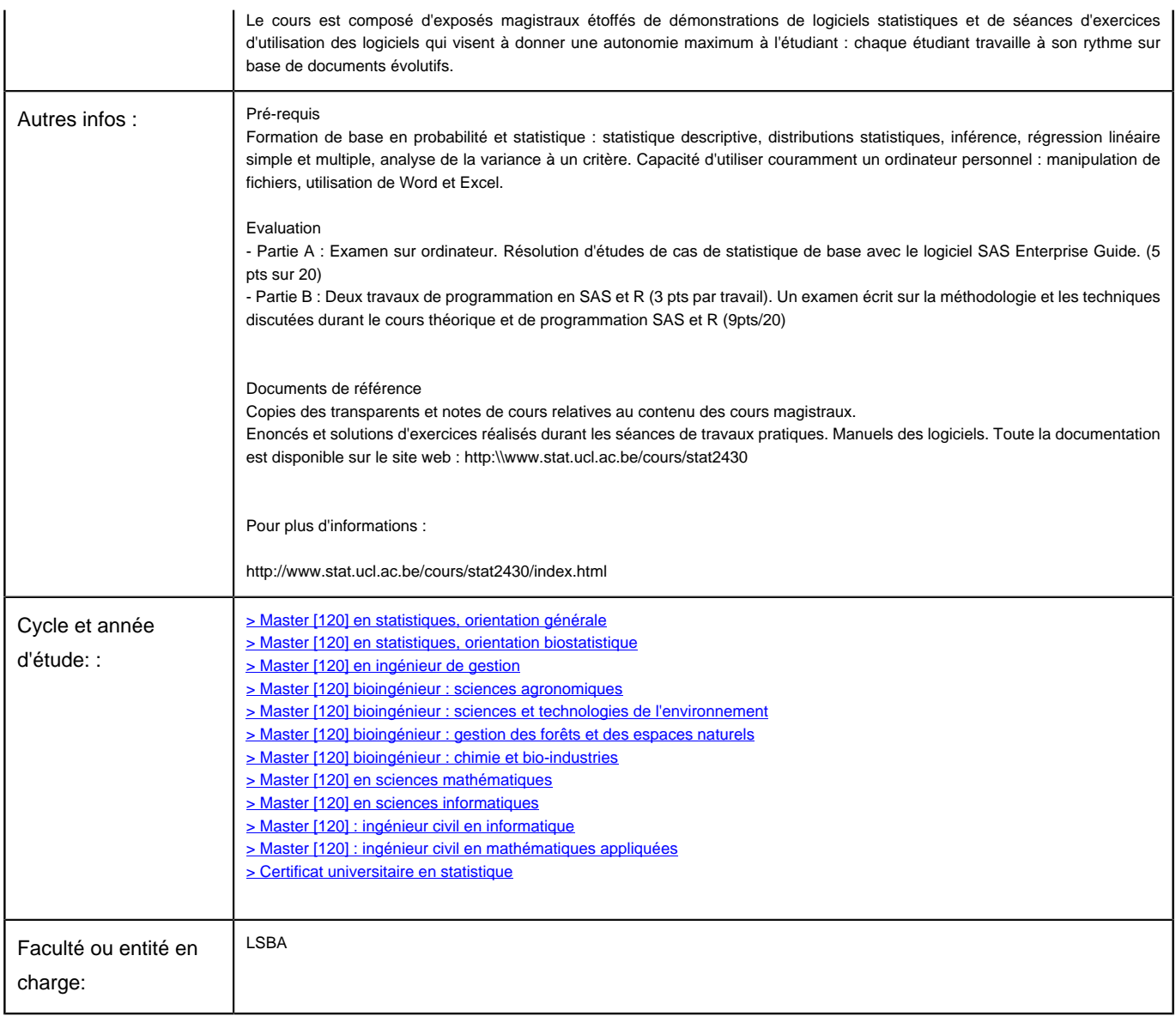